# Virtuelle Patienten: Wie werden sie aus Sicht von Medizinstudierenden am besten eingesetzt?

### Virtual patients: Which kind of teaching method is most attractive to medical students?

#### Abstract

"Virtual Patients" (VPs) enable medical students to simulate a patient encounter before their first real patient contact. Later they can also be used to assess and train students' abilities to recognize and treat selected diseases. This is especially valuable as medical schools are normally linked to maximum medical care hospitals with increasing 1 1 Universitätskrankenhaus difficulties to present patients with less serious medical conditions to hamburg-Eppendorf, Institut their students [1]. Five different approaches were taken to find out für Computational their students [1]. Five different approaches were taken to find out für Computational<br>unbigh is the best way to use  $Y_{\text{De}}$  is modical education. From the student of the Student Meuroscience, Medizinische which is the best way to use VPs in medical education. From the student's points of view best results can be achieved in the majority of Deutschland cases when students worked in groups of two up to about ten.

Keywords: virtual patients, teaching methods, academic training,<br>evaluation and the methods of the method methods of the method of the method methods of the methods of the methods of the methods of the methods of the metho

#### **Zusammenfassung Deutschland** Deutschland

"Virtuelle Patienten" (VP) ermöglichen es Medizinstudierenden eine Begegnung mit Patienten zu simulieren, bevor sie ihren ersten realen Patientenkontakt haben. Später im Studium können VP genutzt werden, um ausgewählte Krankheiten zu erkennen oder deren Behandlung zu üben. Dies ist besonders wichtig, weil in Ausbildungskrankenhäusern der Maximalversorgung immer weniger Patienten mit normalen Erkrankungen als Beispiel für die Studierenden zu finden sind [1]. Fünf verschiedene Ansätze wurden genutzt um herauszufinden, auf welche Art man VP am besten in der medizinischen Ausbildung einsetzen kann. Aus der Sicht der Studierenden können in der Mehrzahl der Fälle die besten Ergebnisse erzielt werden, wenn Studierende in Gruppen von zwei bis zu ungefähr zehn Personen unterrichtet werden.

## Einleitung

Mit "virtuellen Patienten" (VP) können Medizinstudierende eine Untersuchung simulieren, bevor sie ihren ersten realen Patientenkontakt haben. Später im Studium können ihnen mit VP Fälle vorgestellt werden, die in den meisten Ausbildungskrankenhäusern der Maximalversorgung nicht oder nur selten zu finden sind, weil in weniger aufwändig ausgestatteten Krankenhäusern die Erkrankung kostengünstiger behandelt werden kann. Außerdem werden Patienten seit der Einführung der Abrechnung über DRGs immer kürzer stationär behandelt [1] und sind deshalb ebenfalls seltener im Krankenhaus verfügbar. Deshalb bietet sich in diesen Fällen der Einsatz von VP an. Es wurden zuerst verschiedene Werkzeuge zur Erzeugung von VP [2] ausprobiert und in einem zweiten hier beschriebenen Schritt verschiedene Methoden des Einsatzes von VP evaluiert.

### Martin Riemer $1$ Martin Abendroth<sup>2</sup>

- Informatik, Hamburg,
- 2 Universitätskrankenhaus Medizinische Klinik und Poliklinik, Hamburg,

## Methoden

Es wurden mehrere schon länger existierende und einige von Studierenden neu erstellte VP benutzt. Dabei wurden die VP-Systeme CASUS [3], CAMPUS [4] und INMEDEA [5] benutzt. Sie konnten von den Studierenden alleine im Seminar oder von zu Hause aus bearbeitet werden. In Seminaren wurden Kleingruppen für 2–3 Personen angeboten und im Wahlfach Medizinische Informatik konnten Gruppen von bis zu 10 Studierenden mit VP arbeiten. Diese Gruppen probierten zusätzlich auch die Zusammenarbeit in einem virtuellen "Webinar" aus. So oft wie möglich wurden die Studierenden zu Beginn und nach jeder VP-Bearbeitung zu ihren Erfahrungen befragt. Dabei wurden insgesamt fünf Methoden eingesetzt:

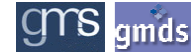

- 1. Studierende im Praktischen Jahr (PJ) erleben drei verschiedene für sie meistens neue Inhalte für jeweils vier Monate (Tertiale) in der Inneren Medizin, der Chirurgie und einem Wahlfach und müssen sich dazu noch auf das danach folgende zweite Staatsexamen vorbereiten. Über die eLearning-Plattform bekamen über 500 PJ-Studierende das Angebot, jeweils einen speziell für diesen Zweck ausgesuchten und erstellten VP pro Woche online zu bearbeiten. Diese Studierenden arbeiteten normalerweise alleine z.B. von zu Hause aus und wurden zu Beginn (vor dem ersten Fall) und nach dem Abschluss aller 10 Fälle online befragt.
- 2. In Pflichtseminaren des Faches Medizinische Informatik teilen sich ca. 20 Studierende im Mittel 12 PCs. Dabei ergeben sich Gruppen von 2–3 Personen (Abbildung 1), aber auch Studierende, die alleine arbeiteten. In der Bearbeitung eines VP wurden sie nach ca. 1/3 der benötigten Zeit unterbrochen, füllten dann einen Fragebogen zur Beurteilung des VP aus und bekamen dann die Gelegenheit, diesen zu einem späteren Zeitpunkt z.B. von zu Hause aus zu Ende zu bearbeiten.
- 3. Im Wahlfach Medizinische Informatik bearbeiten Gruppen von bis zu 10 Studierenden einen VP an einem PC mit Bildschirmprojektion, der von einem Gruppenmitglied in Absprache mit der Gruppe bedient wird (Abbildung 2). Die Studierenden berichten danach über ihre Eindrücke bei der Bearbeitung des Falles. Zuerst werden vorgefertigte Fälle benutzt, später stellen alle ihre im Wahlfach entstandenen eigenen Fälle (siehe Methode 4) vor.
- 4. Nach der ersten Erfahrung mit VP erstellen die Studierenden aus vorhandenen POL-Fällen oder speziell dafür ausgesuchten anonymisierten klinischen Fällen aus der Notaufnahme jeweils eigene VP mit den Autorensystemen CASUS und auch CAMPUS. Dabei müssen sie sich in den Fall einarbeiten, aus ihrer eigenen Erfahrung bei der Bearbeitung von VP den Fall didaktisch interessant aufbereiten und ihn dann am Ende ihrer Gruppe nach dem in Methode 3 beschriebenen Prinzip bearbeiten lassen.
- 5. Einzelne Fälle wurden wie in Methode 3 beschrieben virtuell in einem "Webinar" bearbeitet, wenn z.B. einige Studierende einen längeren Anreiseweg hatten und nur ein halber Unterrichtstag zur Verfügung stand. Die Teilnehmer kannten sich zu diesem Zeitpunkt alle untereinander schon recht gut. Diese Vertrautheit schaffte eine gute Atmosphäre, in der Einzelne dann entweder vorgefertigte oder selbst erstellte Fälle bearbeiten ließen. Die Leitung des "Webinars" konnte nach Bedarf jedes Gruppenmitglied übernehmen. Als Screen-Sharing Programm wurde Mikogo [6] genommen, für die akustische und textliche Kommunikation wurde Skype [7] benutzt.

Bis auf in Methode 1 standen immer erfahrene Unterrichtende für Nachfragen zur Verfügung. Die Fälle wurden alle auf der Basis von realen Patientenfällen aus der Notaufnahme oder der Normalstation übernommen. Sie wurden von Medizinern im Hinblick auf die Relevanz für die medizinische Ausbildung ausgesucht und in kurzer Form mit allen notwendigen Anamnesedaten und Befunden den Studierenden als Grundlage für ihren VP zur Verfügung gestellt. Die Fälle stammen aus dem Themenbereich der Inneren Medizin, setzen sich in der Regel aus einer Anamnese, einer körperlichen Untersuchung, apparativer Diagnostik incl. Labor und ggf. Bildgebung sowie letztlich einer Besprechung der möglichen Differentialdiagnosen und des weiteren Procederes bzw. der Therapie zusammen. Sie hatten in einem PJ-Terzial z.B. folgende Themen:

- Fall 1: Erysipel
- Fall 2: Reanimation bei Hyperkaliämie beim Dialysepatienten
- Fall 3: Pankreatitis
- Fall 4: Anämie bei Darm-CA
- Fall 5: Lungenembolie
- Fall 6: ED HIV bei PCP-Pneumonie
- Fall 7: Armvenenthrombose
- Fall 8: NSTEMI
- Fall 9: Aortendissektion
- Fall 10: COPD
- Lernfall 1: Typhus
- Lernfall 2: Diabetes mellitus Typ mit Ketoazidose

In den ersten Terzialen bestanden die VP aus z.T. mehr als 20 CASUS-Karten. Inzwischen haben viele Fälle weniger als 10 Karten um u.a. die Bearbeitungszeit zu verringern.

Durch die Bearbeitung einzelner ausgesuchter VP vor der Erstellung eines eigenen VP entwickeln die Studierenden ein Gefühl dafür, wie ein VP aufgebaut sein sollte.

## Ergebnisse

Alle fünf eingesetzten Methoden wurden für mehrere Studierendengruppen eingesetzt:

1. Das Angebot für über 500 Studierende im PJ wurde in 3 Tertial-Gruppen jeweils zu Beginn von insgesamt ca. 30% der Studierenden genutzt. Die weiteren Fälle wurden dann von immer weniger Studierenden bearbeitet. Nur noch 3% haben den zweiten Fragebogen nach dem letzten Fall ausgefüllt, d.h. auch alle Fälle durchgearbeitet - trotz eines Buchpreises als "Incentive". Die Teilnehmerzahl sank beim letzten Überprüfungsfall auf 6%, während bei den beiden Fällen davor sich noch 10% beteiligten [8]. Im Verlauf der Tertiale wurden Fälle nach Hinweisen in Feedbacks über die zu Anfang vorgegebene Bearbeitungszeit von 10 Tagen hinaus länger verfügbar gemacht und durch Vereinfachung in der Bearbeitungszeit verkürzt, was zu einer erhöhten Beteiligung in den folgenden PJ-Tertialen führte. Später, in der Zeit kurz vor den Abschlussprüfungen, kamen dann Anfragen, Fälle, die schon abgeschlossen waren, wieder zur Verfügung zu stellen.

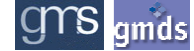

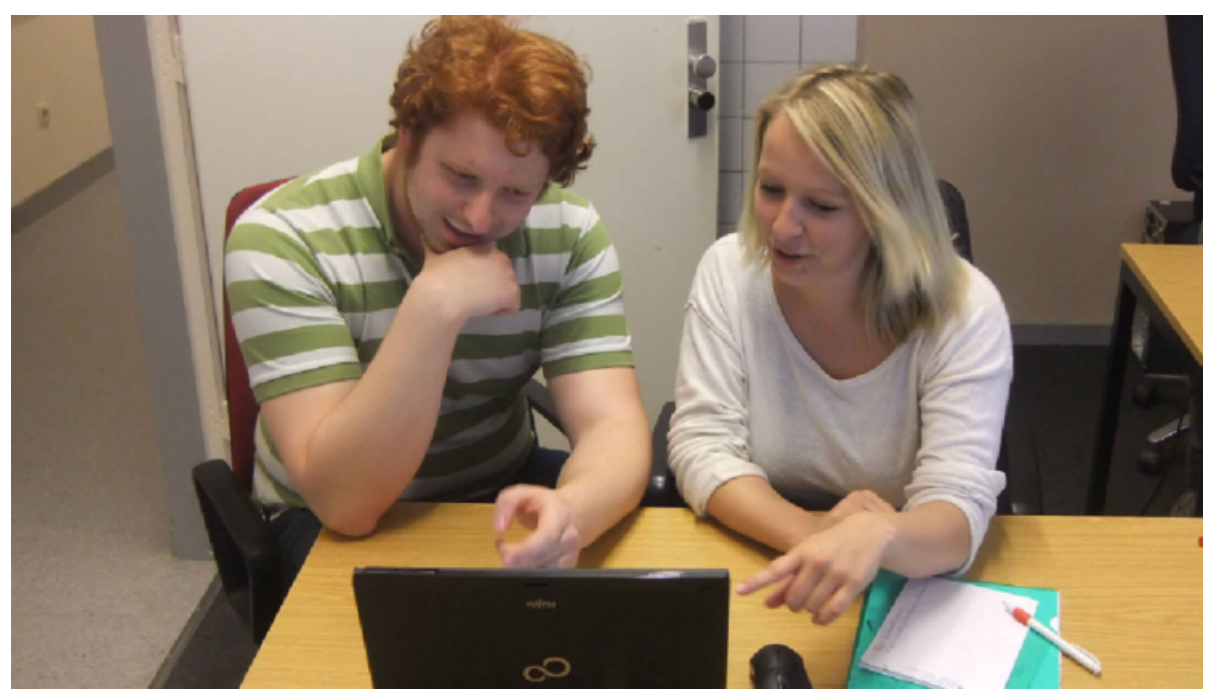

Abbildung 1: Studierende bearbeiten Virtuellen Patienten in Zweiergruppe

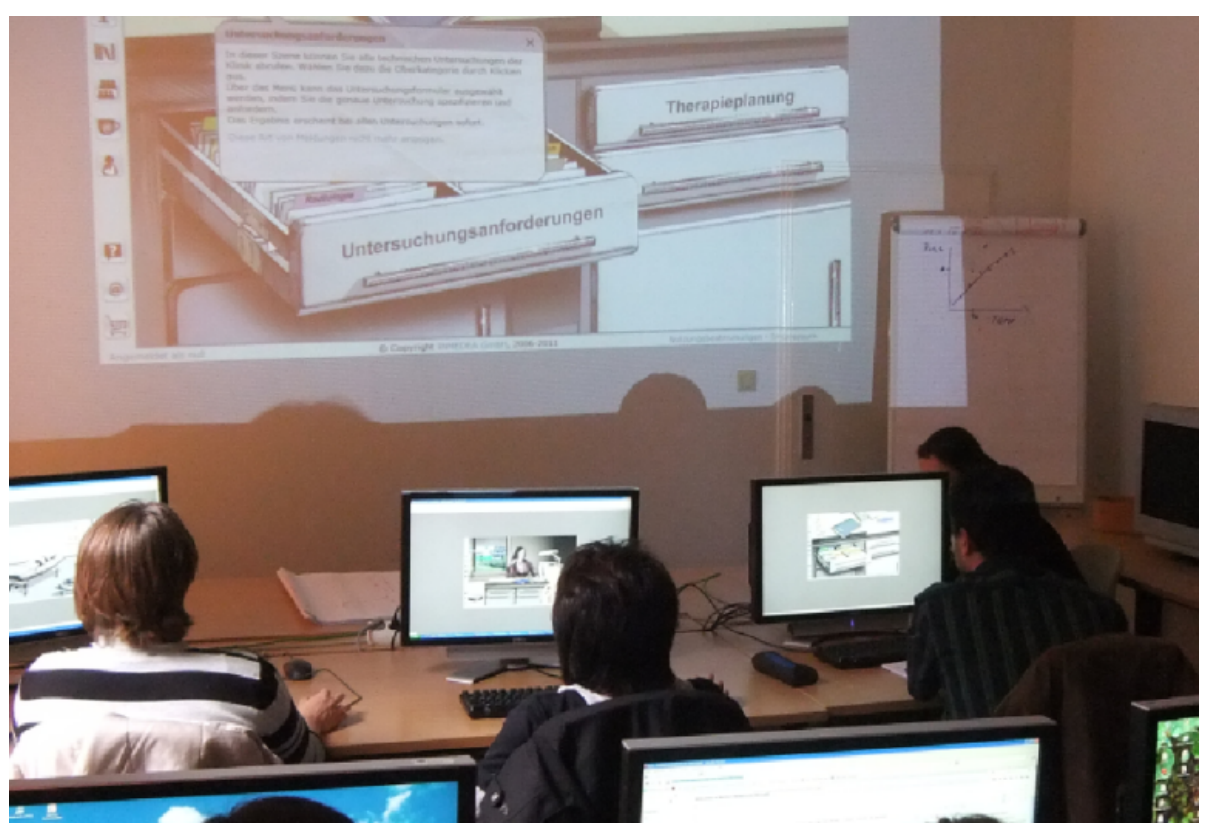

Abbildung 2: Studierende bearbeiten Virtuellen Patienten in größerer Gruppe mit PC-Projektion

2. In 14 Pflichtseminaren der Medizinischen Informatik war es nicht einfach die Studierenden dazu zu bewegen, einen VP (System CASUS), der gerade mit Erfolg bearbeitet wurde, nach ca. 1/3 der benötigten Zeit erst einmal abzubrechen. Alle füllten dann einen ersten Fragebogen auf Papier aus, in dem 87% angaben, dass sie den Fall zu Hause beenden möchten. Diese spontane Bereitschaft geriet aber schnell in

Vergessenheit: Nach 3 Tagen hatten nur 3% ihr ursprüngliches Vorhaben umgesetzt. Nach einer Erinnerungs-Email waren es dann 12% und nach einer weiteren persönlichen Erinnerung im nächsten Seminar stieg die Teilnahme dann doch noch auf 21%. In dem zweiten Fragebogen, der online ausgefüllt

wurde, ergab sich, dass bei dem Vergleich der Gruppenarbeit im Seminar mit der Situation zu Hause (al-

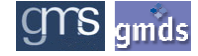

leine am PC) es 51% mehr Spaß gemacht hat in einer Gruppe zu arbeiten, dazu war es noch 35% egal, wie sie arbeiteten und nur 14% zogen es vor alleine zu arbeiten. Eine klare Mehrheit von 86% zieht also Gruppenarbeit vor oder sieht sie als gleichwertig an. Dabei werden nur die Studierenden berücksichtigt, die beide Situationen kennengelernt haben (79%), die also nicht in beiden Teilen alleine gearbeitet hatten. Bei der Selbsteinschätzung, in welcher Konstellation man mehr lernt, sind die Ergebnisse nicht so klar: für 44% war das Lernen in einer Gruppe besser, 24% sahen keinen Unterschied und 31% meinten alleine besser lernen zu können. Es zieht dabei also nur eine 2/3-Mehrheit von 68% die Gruppenarbeit vor oder sieht sie als gleichwertig an. In den beiden Befragungsteilen waren die Verhältnisse der Gruppengrößen sehr ähnlich (21% alleine, 71% zu zweit, 8% zu dritt), so dass diese wohl keinen Einfluss auf das Weiterarbeiten hatten.

- 3. Seit vielen Trimestern lernen Studierende im Wahlpflichtfach der Medizinischen Informatik mehrere VP bei der Arbeit mit PC und Videoprojektion kennen. Diese intensive Arbeit mit 2 bis 3 VP pro Tag macht allen Teilnehmern sehr viel Spaß. Es werden verschiedene VP-Systeme benutzt: INMEDEA und CAMPUS (mit Classic Interface), mit denen die Studierenden die Anamnese, Diagnose und Behandlung der VP in jeweils beliebiger Reihenfolge durchführen können, sowie CASUS, das eine lineare, kartenbasierte Vorgehensweise hat. Die Studierenden fanden es zwar interessant die Reihenfolge ihrer Handlungen in einigen Fällen selbst zu bestimmen, auch weil es sicherlich sehr realitätsnah ist, aber in der Praxis zogen alle die geführte Vorgehensweise von CASUS vor, weil das weniger Zeit kostet und man sich nicht in einem Fall "verlaufen" kann: die Zeit in einem Medizinstudium muss ökonomisch verteilt werden, überflüssige Zeit für "Irrläufe" soll vermieden werden. Sicherlich kann es aus didaktischer Sicht auch manchmal sinnvoll sein falsche Lösungswege zu gehen, aber Spaß macht das aus Studierendensicht wahrscheinlich nicht. Generell unterscheiden VP sich von den ausschließlichen "Multiple Choice" Aufgaben im Staatsexamen darin, dass es auch Fragetypen mit Freitextantworten gibt und man wie im späteren Beruf ohne Antwortvorgaben entscheiden und auf die richtigen Fragen und Ideen kommen muss. Bei der geführten Vorgehensweise wird man im Fehlerfall wieder schneller auf den richtigen "Pfad" gebracht, während bei einer beliebigen Reihenfolge schon mal ein automatisierter "Wizzard" helfen muss (INMEDEA).
- 4. Mit den positiven Erfahrungen der ersten selbst bearbeiteten Fälle wurden von Studierenden selber VP aus echten anonymisierten klinischen Fällen erstellt und später den anderen Kommilitonen mit der gleichen PC und Videoprojektions-Methode zum Bearbeiten vorgelegt. In Wahlfachgruppen der letzten Zeit wurde das Feedback der Kommilitonen dann auch noch einmal zur Nachbesserung der eigenen Fälle

genutzt. Die größte Arbeit beim Erstellen eines VP ist das Sammeln der Daten. Das ist weit mehr als 50% des Gesamtaufwandes, lohnt sich aber, weil damit Kommentare wie "Können die Laborwerte bei diesem Krankheitsbild wirklich so sein?" mit dem Hinweis, dass alles echte Patientendaten sind, entkräftet werden können.

5. Die Bearbeitung von VP machte den Studierenden so viel Spaß, dass sie auch noch an einem virtuellen "Webinar" teilnahmen um weitere Fälle vorzustellen und sich dabei lange Anfahrtswege zur Universität zu ersparen. Dazu wurden zuerst alle Skype und Telefondaten (als Fallback bei Computerproblemen) untereinander ausgetauscht. Dann wurde mit einer Skype-Gruppenkonferenz begonnen, der Link zum Screen-Sharing-System Mikogo benutzt und die Session-ID bekannt gegeben – aus der eLearning Plattform heraus oder über die Skype-Textfunktion. Bei einer Gruppengröße von bis zu 10 Studierenden, die sich schon seit einer guten Woche kennen, war eine Moderation oder Rednerliste nicht notwendig. Falls jemand mal meinte, nicht zu Wort zu kommen, wurde der Beitrag in das Skype-Textfeld geschrieben. Das war auch ein gutes "Fallback", wenn bei einem der Teilnehmer mal das Mikrofon ausfiel oder es auch schon zu Anfang nicht funktionierte (Abbildung 3). Diese Umgebung ist relativ kostengünstig: bei Skype zahlt man, falls man auch mit normalen Telefonen arbeiten möchte 2c/Min, ein Flatrate-Vertrag für z.B. Festnetztelefonie gibt es für 12,60 € für 3 Monate, ohne Telefonnutzung entstehen keine Kosten. Mikogo ist seit Ende 2011 nicht mehr kostenlos, eine Monatslizenz für 15 Teilnehmer kostet 16,80 €. Ersatzweise könnte man auch noch teurere kommerzielle Produkte wie "ADOBE Connect" nehmen.

Viele der mit Methode 4 erstellten Fälle, die ja bei ihrer Umsetzung zum VP im Wahlpflichtfach schon als Lernmaterial gedient hatten, werden später in verschiedenen Lehrumgebungen weiter benutzt und erfüllen damit weitere Aufgaben in der Lehre.

## **Diskussion**

Man könnte aus dem Angebot für die Studierenden im PJ schließen, dass das Arbeiten mit VP alleine, in diesem Falle wohl von zu Hause aus, nur wenigen Studierenden so viel Spaß macht, dass sie motiviert sind, alle 10 Fälle eines PJ-Tertials durchzuarbeiten. Erst später unter Prüfungsdruck steigt die Motivation wieder. Wahrscheinlich bevorzugen diese PJ-Studierenden es deshalb alleine zu arbeiten (2,61  $\pm$  1,4 auf einer Likert Skala von 1-6 mit 1 = alleine und 6 = in Gruppe), weil sie diese Fälle schon auf diese Weise von zu Hause aus bearbeitet haben. Somit waren vor allem diejenigen Studierenden interessiert viele Fälle zu bearbeiteten, die diese Einzelarbeitsweise bevorzugen [8].

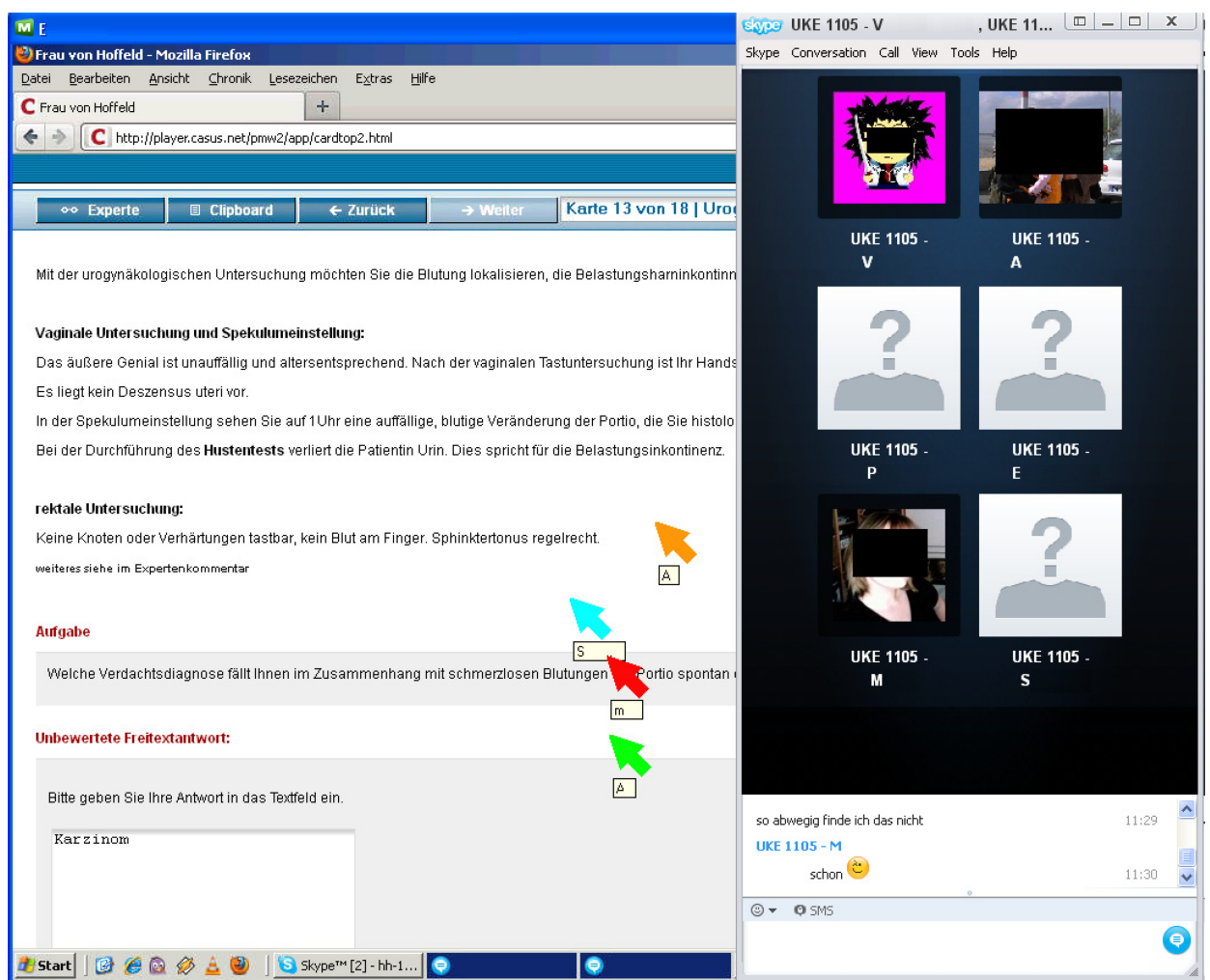

Abbildung 3: Studierende bearbeiten Virtuellen Patienten in Webinar, jeder hat einen eigenen Cursor.

Es könnte aber auch sein, dass die Umsetzung der vorhandenen Fälle noch Möglichkeiten bietet, diese noch interessanter zu gestalten. Das wird zurzeit untersucht. Die Einschätzung, mit welcher der fünf Methoden man mehr lernt oder mehr Spaß hat, wird sicherlich auch dadurch beeinflusst, dass Studierende, die es gewohnt sind, medizinische Sachverhalte traditionell überwiegend im Selbststudium zu lernen, nicht so gerne in Gruppen arbeiten. Unter diesem Aspekt ist es schon fast erstaunlich, dass nur eine Minderheit von 14 bzw. 31% in Methode 2 ausdrücklich Einzelarbeit befürwortet, während eine Mehrheit von 86 bzw. 68% Gruppenarbeit vorzieht oder als gleichwertig ansieht.

### Fazit

Die positiven Erfahrungen mit VP in einer Gruppenarbeit haben am UKE zu einem vermehrten Einsatz von VP auch in anderen Fächern wie z.B. der Gynäkologie oder Rechtsmedizin geführt. Es ist geplant VP auch im Problemorientierten Lernen (POL) einzusetzen.

Die Entscheidung ob Studierende VP lieber in Gruppenoder Einzelarbeit behandeln hängt sicherlich auch von dem jeweiligen Lerntyp ab. So sollten idealerweise nicht

nur Gruppen angeboten werden. Einzelarbeit ist natürlich viel einfacher zu organisieren z.B. über eLearning-Plattformen und kann auch von zu Hause aus geschehen. Natürlich hängen die Ergebnisse auch von der Qualität, dem passenden Thema und den Werkzeugen zur Erstellung von VP ab. So sollten sich weitere Untersuchungen jetzt mehr auf die Inhalte und erst in zweiter Linie auf die Methode des Einsatzes der VP konzentrieren, denn wie für alle eLearning-Inhalte ist es unerlässlich Virtuelle Patienten zu verwenden, die interessant sind und vielleicht sogar ähnlich viel Spaß machen wie ein "Serious Game". Unser Dank geht an die Universität Hamburg für die finanzielle Förderung der Methode 1 durch das Programm "Seminare ans Netz", sowie an alle Studierenden, die bei der Evaluation sehr engagiert mitgemacht haben.

### Anmerkung

#### Interessenkonflikte

Die Autoren erklären, dass sie keine Interessenkonflikte in Zusammenhang mit diesem Artikel haben.

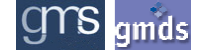

### Literatur

- 1. Wissenschaftsrat. Stellungnahme zur Weiterentwicklung der Universitätsmedizin in Hamburg. Berlin: WR; 28.01.2011. S. 66. Available from: [http://www.wissenschaftsrat.de/download/](http://www.wissenschaftsrat.de/download/archiv/1016-11.pdf) [archiv/1016-11.pdf](http://www.wissenschaftsrat.de/download/archiv/1016-11.pdf)
- 2. Riemer M, Wollatz M, Kludas L, Mendorf A, Nguyen TA, Seibel J. Vergleich verschiedener Werkzeuge zur Erzeugung und Nutzung von medizinischen Virtuellen Patienten. In: Duesberg F, Hrsg. e-Health 2011, Informationstechnologien und Telematik im Gesundheitswesen. 1. Auflage. Solingen: medical future verlag; 2010. S. 289-95.
- 3. CASUS. München: INSTRUCT AG. Available from: [http://](http://www.instruct.eu/) [www.instruct.eu/](http://www.instruct.eu/)
- 4. CAMPUS-Software. Heidelberg: Medizinische Fakultät Heidelberg - Zentrum für virtuelle Patienten. Available from: [http://](http://www.medizinische-fakultaet-hd.uni-heidelberg.de/CAMPUS-Software.109992.0.html) [www.medizinische-fakultaet-hd.uni-heidelberg.de/CAMPUS-](http://www.medizinische-fakultaet-hd.uni-heidelberg.de/CAMPUS-Software.109992.0.html)[Software.109992.0.html](http://www.medizinische-fakultaet-hd.uni-heidelberg.de/CAMPUS-Software.109992.0.html)
- 5. INMEDEA. Koblenz: CompuGroup Medical Deutschland AG. Available from: <http://www.inmedea.com/de/index.html>
- 6. Micogo. Mannheim: BeamYourScreen GmbH. Verfügbar unter: <http://www.mikogo.de/>
- 7. Skype. Available from: <http://www.skype.com/>
- 8. Abendroth M, Harendza S, Riemer M. Clinical decision making: a pilot e-learning study. Clin Teach. 2013 Feb;10(1):51-5. DOI: 10.1111/j.1743-498X.2012.00629.x

#### Korrespondenzadresse:

#### Dipl.-Ing. Martin Riemer

Universitätskrankenhaus Hamburg-Eppendorf, Institut für Computational Neuroscience, Medizinische Informatik, W36, Martinistr. 52, 20246 Hamburg, Deutschland riemer@uke.uni-hamburg.de

#### Bitte zitieren als

*Riemer M, Abendroth M. Virtuelle Patienten: Wie werden sie aus Sicht von Medizinstudierenden am besten eingesetzt? GMS Med Inform Biom Epidemiol. 2013;9(4):Doc19. DOI: 10.3205/mibe000147, URN: urn:nbn:de:0183-mibe0001473*

#### Artikel online frei zugänglich unter

*http://www.egms.de/en/journals/mibe/2013-9/mibe000147.shtml*

Veröffentlicht: *11.11.2013*

#### Copyright

*©2013 Riemer et al. Dieser Artikel ist ein Open Access-Artikel und steht unter den Creative Commons Lizenzbedingungen (http://creativecommons.org/licenses/by-nc-nd/3.0/deed.de). Er darf vervielfältigt, verbreitet und öffentlich zugänglich gemacht werden, vorausgesetzt dass Autor und Quelle genannt werden.*

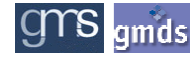